# Объектно-ориентированное программирование в JAVA

# Объектно-ориентированное программирование

- $\blacksquare$  ООП это парадигма программирования, в которой базовым является понятие объекта
	- Объект имеет: Объект умеет:
		- Состояние
		- Поведение
- 
- Получать сообщения
- Обрабатывать данные
- Уникальность • Отправлять сообщения
- Программа в ходе работы представляет собой набор взаимодействующих объектов

#### Объектно-ориентированное программирование

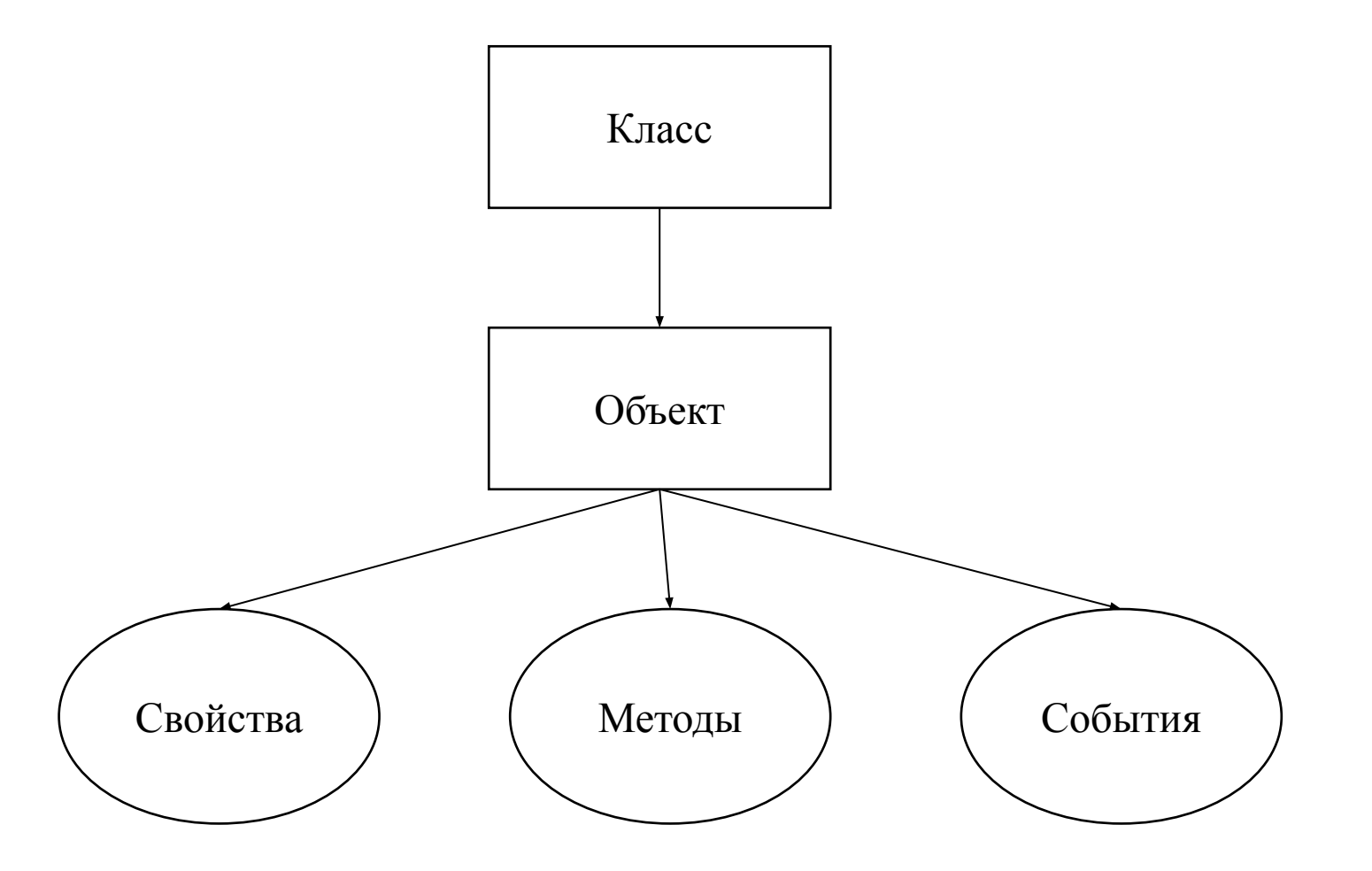

**Ссылка на материал для дополнительного изучения**

# Принципы ООП

• Инкапсуляция — это свойство системы, позволяющее объединить данные и методы в классе, и скрыть детали реализации от пользователя.

```
class A \{private int a;
 private int b;
 private void doSomething() { //скрытый метод
 //actions
 }
 public int getSomething() { //открытый метод
  return a;
```
**Ссылка на материал для дополнительного изучения**

# Принципы ООП

- Наследование механизм создания новых классов на основе существующих
- При наследовании дочернему классу передаются поля и методы родительского класса

```
class Transport {
 //
}
class Car extends Transport {
   //
}
```
# Принципы ООП

• Полиморфизм – возможность использования одних и тех же методов для объектов разных классов, только реализация этих методов будет индивидуальной для каждого класса

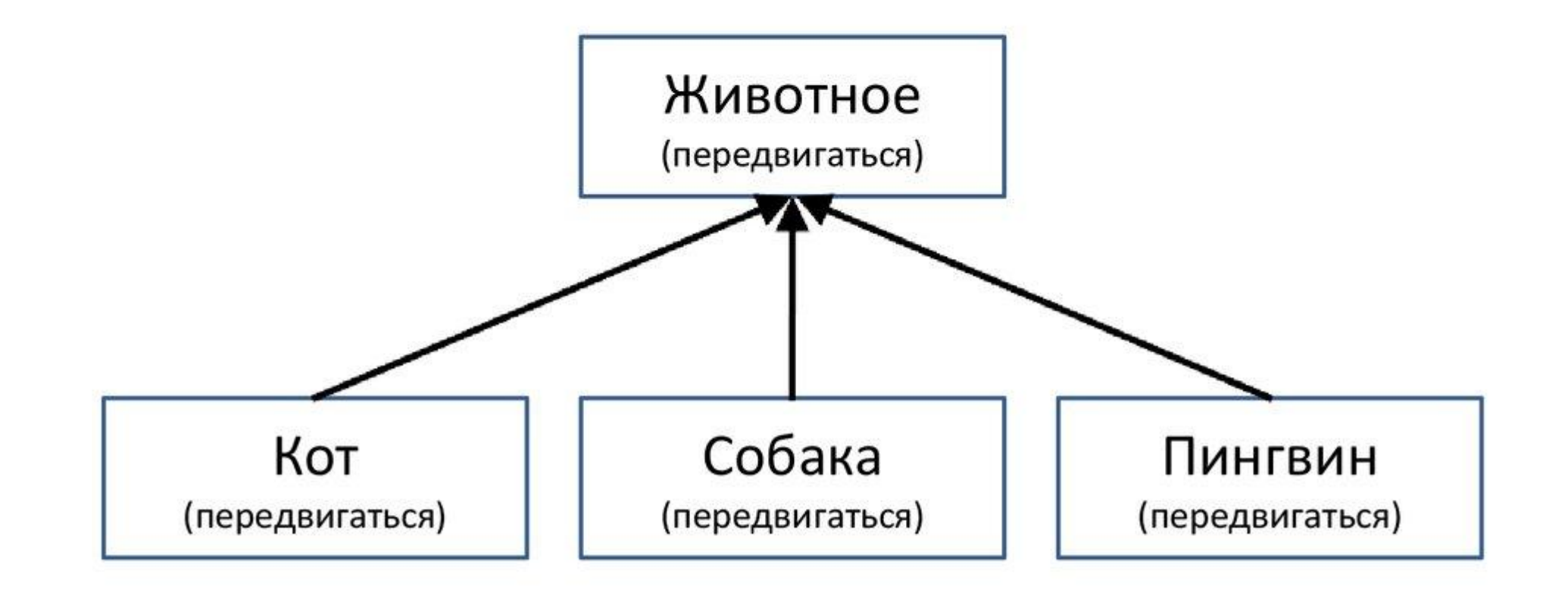

- Классэто шаблон для создания объекта.
- Он определяет структуру и поведение, которые будут совместно использоваться набором объектов.
- Он содержит переменные и методы, которые называются элементами класса, членами класса.

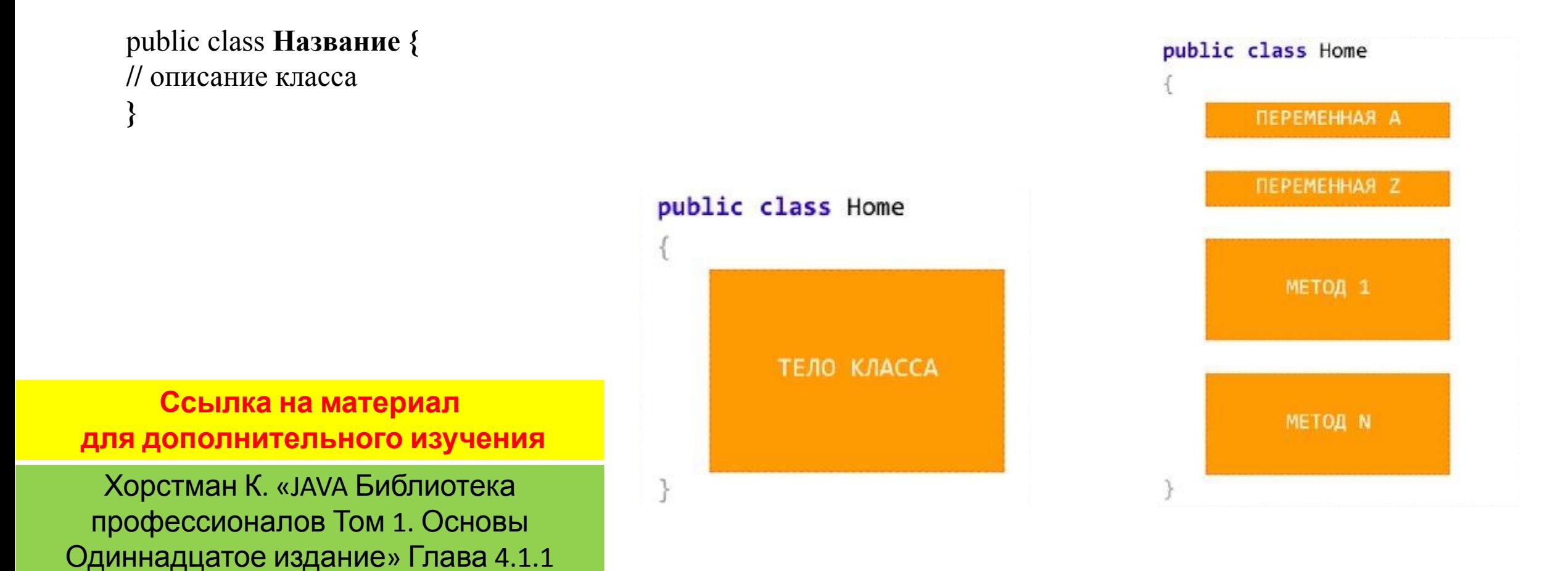

Класс может содержать:

}

- Поля
- Методы
- **Вложенные классы и интерфейсы**

public class Body { public long idNum; public String name; public Body orbits;

public static long nextID = 0;

#### Модификаторы объявления класса

public Признак общедоступности класса (класс виден вне пакета) abstract Признак абстрактности класса (класс не полностью реализует поведение) final Завершенность класса (класс не допускает наследования) strictfp Повышенные требования к операциям с плавающей точкой (результаты операций одинаковые на различных платформах)

• Объект класса - это область памяти, которая содержит переменные, объявленные в классе (поля класса)

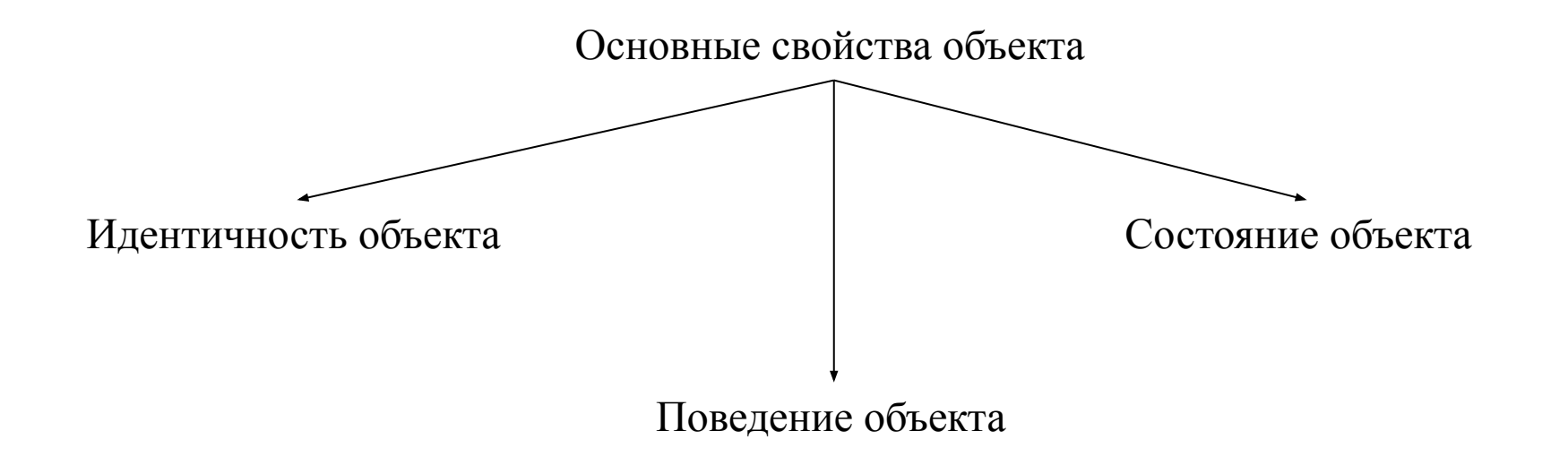

#### **Ссылка на материал**

**для дополнительного изучения**

- Создание объектов класса представляет из себя двухэтапный процесс:
- 1. Объявление переменной типа класса:

 $Box = myBox;$ 

2. Создание объекта:

 $myBox = new Box();$ 

#### Пакеты

- Пакеты в Java группируют несколько классов, интерфейсов или пакетов и т. д.
- Преимущества пакетов:
	- Избегает конфликтов именования классов. Это означает, что мы можем использовать одни и те же имена классов в двух разных пакетах
	- Обеспечивает возможность повторного использования путем доступа к классу из одного пакета в другом
	- Простота обслуживания, так как классы будут организованы
	- Обеспечивает защиту доступа для защищенных классов и классов по умолчанию
	- Это помогает в инкапсуляции или сокрытии данных

**Ссылка на материал для дополнительного изучения**

- java.applet создание апплетов
- java.awt реализация графического пользовательского интерфейса
- java.net сетевые операции
- java.util служебные классы для реализации структур данных
- java.io операции ввода / вывода
- java.lang языковая поддержка

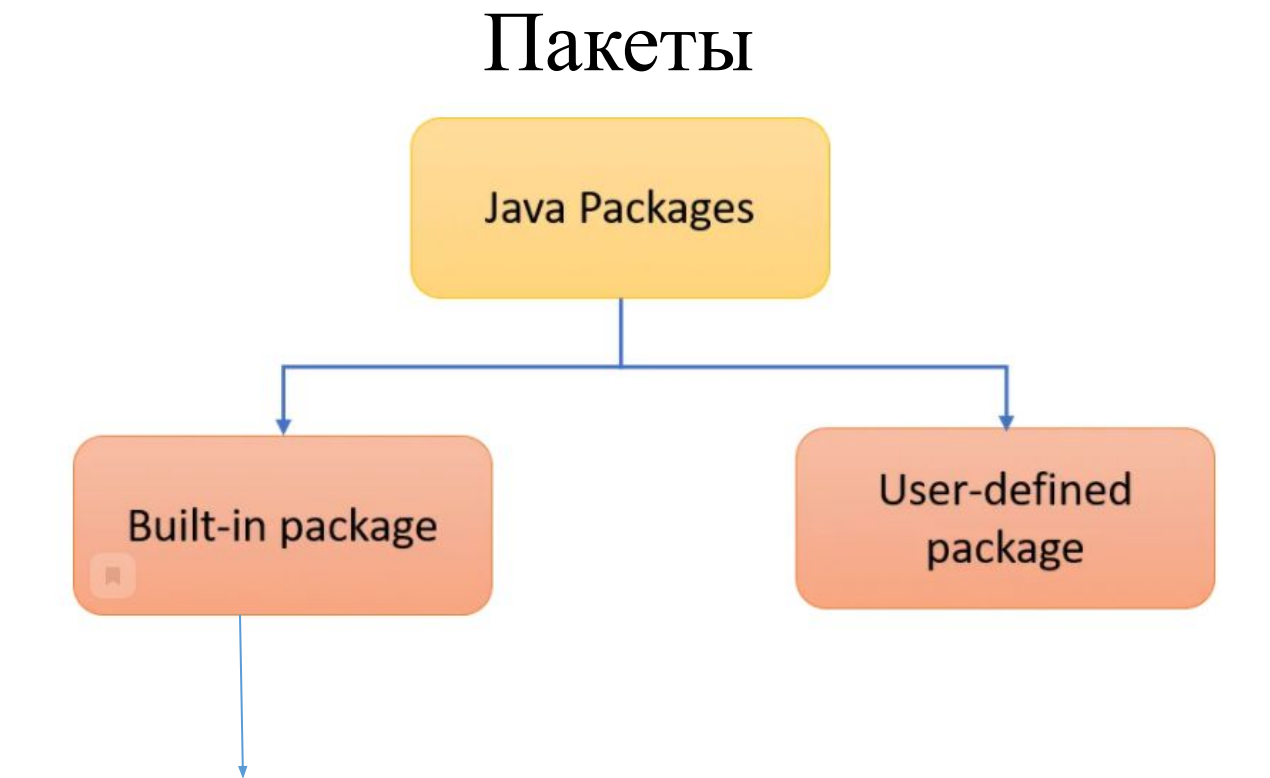

# Конструкторы

- Конструктор можно вызвать только в сочетании с операцией new(). Его нельзя применить к существующему объекту, чтобы изменить информацию в его полях
- Имя конструктора совпадает с именем класса
- Класс может иметь несколько конструкторов
- Конструктор может иметь один или несколько параметров или же вообще их не иметь
- Конструктор не возвращает никакого значения

**!** Нельзя присваивать локальным переменным такие же имена, как и полям экземпляра

**Ссылка на материал для дополнительного изучения**

#### Ключевое слово var

До версии Java 10 объявление переменных:

Employee harry = new Employee ("Harry Hacker", 50000, 1989, 10, 1);

Начиная с версии Java 10:

var harry = new Employee ("Harry Hacker", 50000, 1989, 10, 1);

• Ключевое слово var можно употреблять в локальных переменных, объявляемых **ТОЛЬКО**  в теле метода

**Ссылка на материал для дополнительного изучения**

#### Обработка пустых ссылок на объект

Используется метод requireNonNullElse()

```
public Employee (String n, double s, int year, int month, int day)
  name = Objects.requireNonNullElse(n, "unknown");
  \cdots
```
«Жесткий» способ – отвержение аргумента с пустым значением null

```
public Employee (String n, double s, int year, int month, int day)
  Objects.requireNonNull(n, "The name cannot be null");
  name = n;\cdot \cdot \cdot
```
**Ссылка на материал для дополнительного изучения**

### Явные и неявные параметры

Пример:

```
public void raiseSalary(double byPercent)
  double raise = salary * byPercent / 100;
  salary += raise;
```
У метода raiseSalary() имеются два параметра. Первый, называемый **неявным**, представляет собой ссылку на объект типа Employee, который указывается перед именем метода. Второй параметр называется **явным** и указывается как число в скобках после имени данного метода.

**Явные** параметры перечисляются в объявлении метода, например double byPercent

**Ссылка на материал для дополнительного изучения**

## Статические поля. Модификатор static

Поле с модификатором доступа static существует в одном экземпляре, для всего класса. Но если поле не статическое, то каждый объект содержит его копию

Пример:

```
class Employee
  . . .
  private int id;
  private static int nextId = 1;
```
**Ссылка на материал для дополнительного изучения**

#### Статические методы

**Статические методы –** методы, которые не оперируют объектами.

#### **Применение:**

- когда методу не требуется доступ к данным о состоянии объекта, поскольку все необходимые параметры задаются явно

- когда методу требуется доступ лишь к статическим полям класса

```
public static int getNextId()
  return nextId; // возвратить статическое поле
```
**Ссылка на материал для дополнительного изучения**

# Метод main()

Метод main() объявляется как статический:

```
public class Application
 public static void main(String[] args)
      здесь создаются объекты
```
Метод main() не оперирует никакими объектами. На самом деле при запуске программы еще нет никаких объектов. Статический метод main() выполняет и конструирует объекты, необходимые программе

**Ссылка на материал для дополнительного изучения**

### Задание

Создайте пример наследования, реализуйте класс Student и класс Aspirant, аспирант отличается от студента наличием некой научной работы.

Класс Student содержит переменные: String firstName, lastName, group. А также double averageMark, содержащую среднюю оценку.

Создать переменную типа Student, которая ссылается на объект типа Aspirant. Создать метод getScholarship() для класса Student, который возвращает сумму стипендии. Если средняя оценка студента равна 5, то сумма 100, иначе 80. Переопределить этот метод в классе Aspirant. Если средняя оценка аспиранта равна 5, то сумма 200, иначе 180.

Создать массив типа Student, содержащий объекты класса Student и Aspirant. Вызвать метод getScholarship() для каждого элемента массива.

#### Задание

Создать класс Animal и расширяющие его классы Dog, Cat, Horse. Класс Animal содержит переменные food, location и методы makeNoise, eat, sleep. Метод makeNoise, например, может выводить на консоль "Такоето животное спит". Dog, Cat, Horse переопределяют методы makeNoise, eat. Добавьте переменные в классы Dog, Cat, Horse, характеризующие только этих животных. Создайте класс Ветеринар, в котором определите метод void treatAnimal(Animal animal). Пусть этот метод распечатывает food и location пришедшего на прием животного. В методе main создайте массив типа Animal, в который запишите животных всех имеющихся у вас типов. В цикле отправляйте их на прием к ветеринару.

### Задание

Создайте класс Phone, который содержит переменные number, model и weight.

Создайте три экземпляра этого класса.

Выведите на консоль значения их переменных.

Добавить в класс Phone методы: receiveCall, имеет один параметр – имя звонящего. Выводит на консоль сообщение "Звонит {name}". getNumber – возвращает номер телефона. Вызвать эти методы для каждого из объектов.

Добавить конструктор в класс Phone, который принимает на вход три параметра для инициализации переменных класса - number, model и weight.

Добавить конструктор, который принимает на вход два параметра для инициализации переменных класса - number, model.

Добавить конструктор без параметров.

Вызвать из конструктора с тремя параметрами конструктор с двумя. Добавьте перегруженный метод receiveCall, который принимает два параметра - имя звонящего и номер телефона звонящего. Вызвать этот метод.

Создать метод sendMessage с аргументами переменной длины. Данный метод принимает на вход номера телефонов, которым будет отправлено сообщение. Метод выводит на консоль номера этих телефонов.